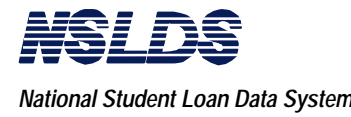

# **Table of Contents**

#### **page**

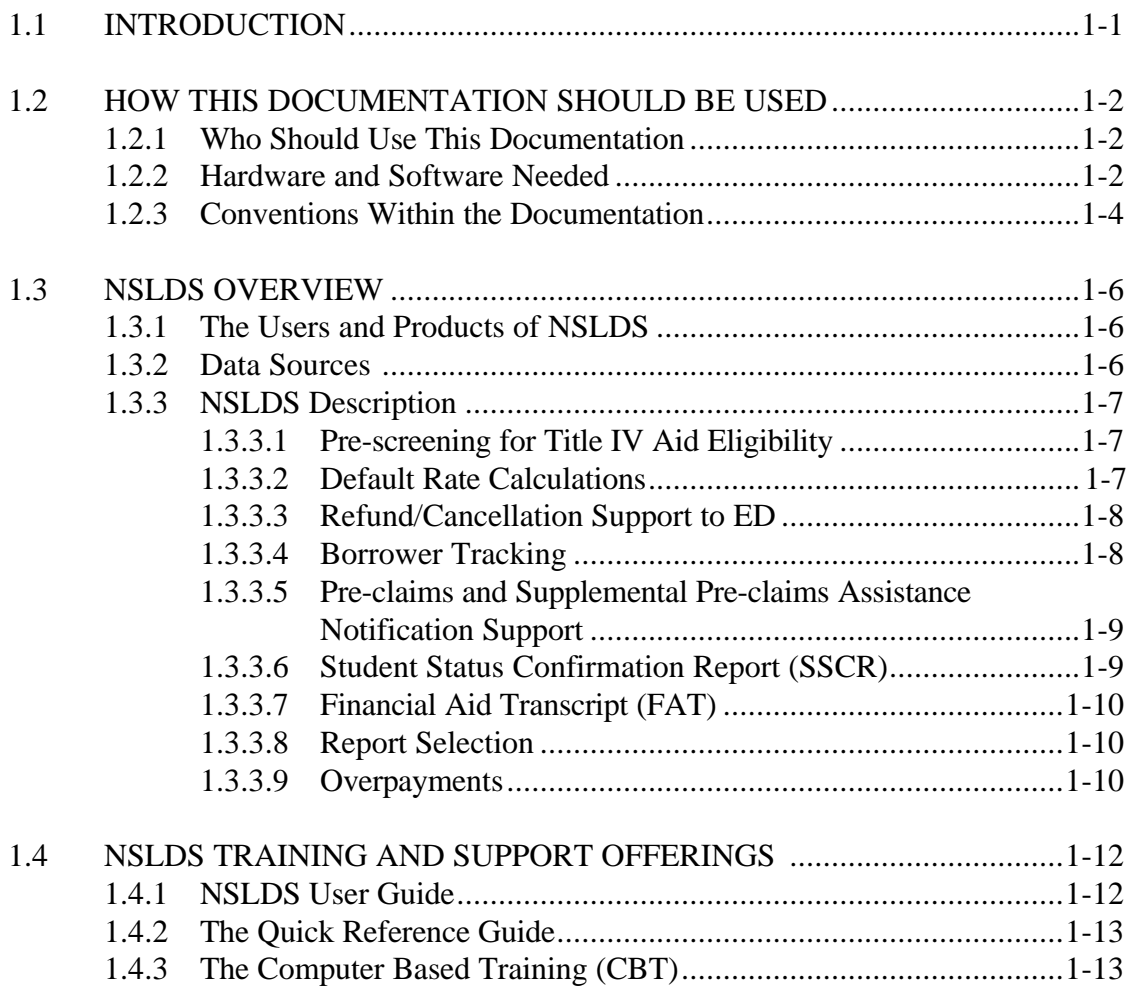

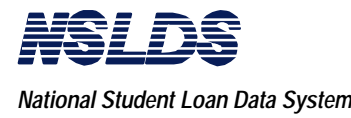

This page is intentionally left blank.

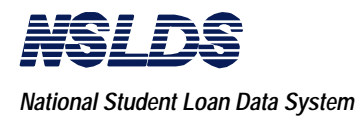

# **Chapter 1: Introduction**

**Introduction**

**1.1 INTRODUCTION**

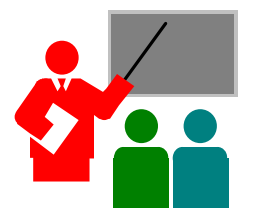

Welcome to the National Student Loan Data System (NSLDS). NSLDS is the first national database of information relating to loans and other financial aid disbursed to students under Title IV of the Higher Education Act (HEA) of 1964, as amended. NSLDS was developed to be a central collector, manager, and distributor of large amounts of constantly changing (dynamic) data to users who are responsible for the financial health and overall integrity of the Department of Education (ED) Title IV Aid Programs.

The overall purpose of NSLDS is to support ED and the entire student aid community in a variety of operational and research functions aimed at improving the administration and delivery of Title IV student aid programs.

Specifically the three main goals of NSLDS are to:

- 1. Improve the quality and accessibility of student aid data,
- 2. Reduce the administrative burden of Title IV Aid, and
- 3. Minimize fraud and abuse of student aid programs.

This NSLDS User Guide has been prepared to assist you with making a quick and easy transition to proficient status when utilizing NSLDS.

This Introduction addresses these topics:

- Who should use this documentation.
- Key points about NSLDS, such as the data sources, the system description, and the online functions, and
- The training and support offerings (products and services) relating to NSLDS.

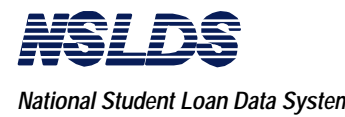

#### **1.2 HOW THIS DOCUMENTATION SHOULD BE USED**

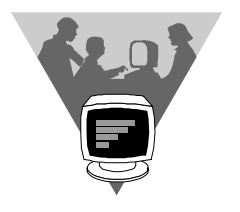

This guide contains basic information about the design and capabilities of the National Student Loan Data System (NSLDS). In addition, it provides specific instructions and procedures for accessing the system and utilizing the major online functions within the system.

The NSLDS User Guide is intended for use as a reference -- a how-to, step-by-step manual. It serves as one of three components of training and support for the entire NSLDS database, as described later in this chapter in Section 1.4 - "NSLDS Training and Support Offerings."

**1.2.1 Who Should Use This Documentation**

The audience of the NSLDS User Guide is administrators of schools that participate in Title IV Aid Programs. It supports **School Users** who participate in Title IV loan programs and meet the authorization requirements described in Chapter 2 for accessing and utilizing the National Student Loan Data System.

**1.2.2 Hardware and Software Needed**

The components listed below constitute the minimum hardware and software requirements for individual workstations of NSLDS users:

• **PC** - A device capable of IBM 3270 emulation, including IBM compatible personal computers, etc.

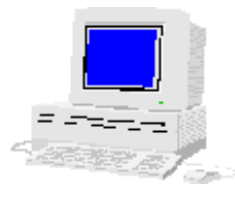

• **RAM** - Minimum 512K Random Access Memory (RAM). If you will be using any NSLDS files with EDExpress, it is recommended that you have 16 megabytes of RAM. EDExpress allows schools to import select files for updating.

- **Hard Drive** Space requirements depend upon the size of the files that will be downloaded to your PC. When calculating the space needed to download a file, be sure to consider the amount of space used on your hard drive by your other applications.
- **Disk Drive** a 3.5 inch floppy disk drive, with double density (DD), or high density (HD) capacity.

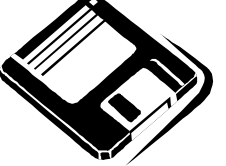

- **Modem** Hayes or fully Hayes-compatible asynchronous modem; 14.4 KB/S.
- **Operating System** IBM or MS-DOS, Version 3.3 or later. EDExpress runs under Windows 3.1.
- **Software** communications software is supplied by the Title IV WAN contractor.

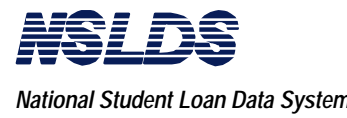

 $\blacksquare$ 

**1.2.3 Conventions Used Within This Documentation**

Ħ

As the NSLDS User Guide was prepared, certain conventions and graphical icons were established to enhance readability and visual interest. These conventions are pointed out in the following chart.

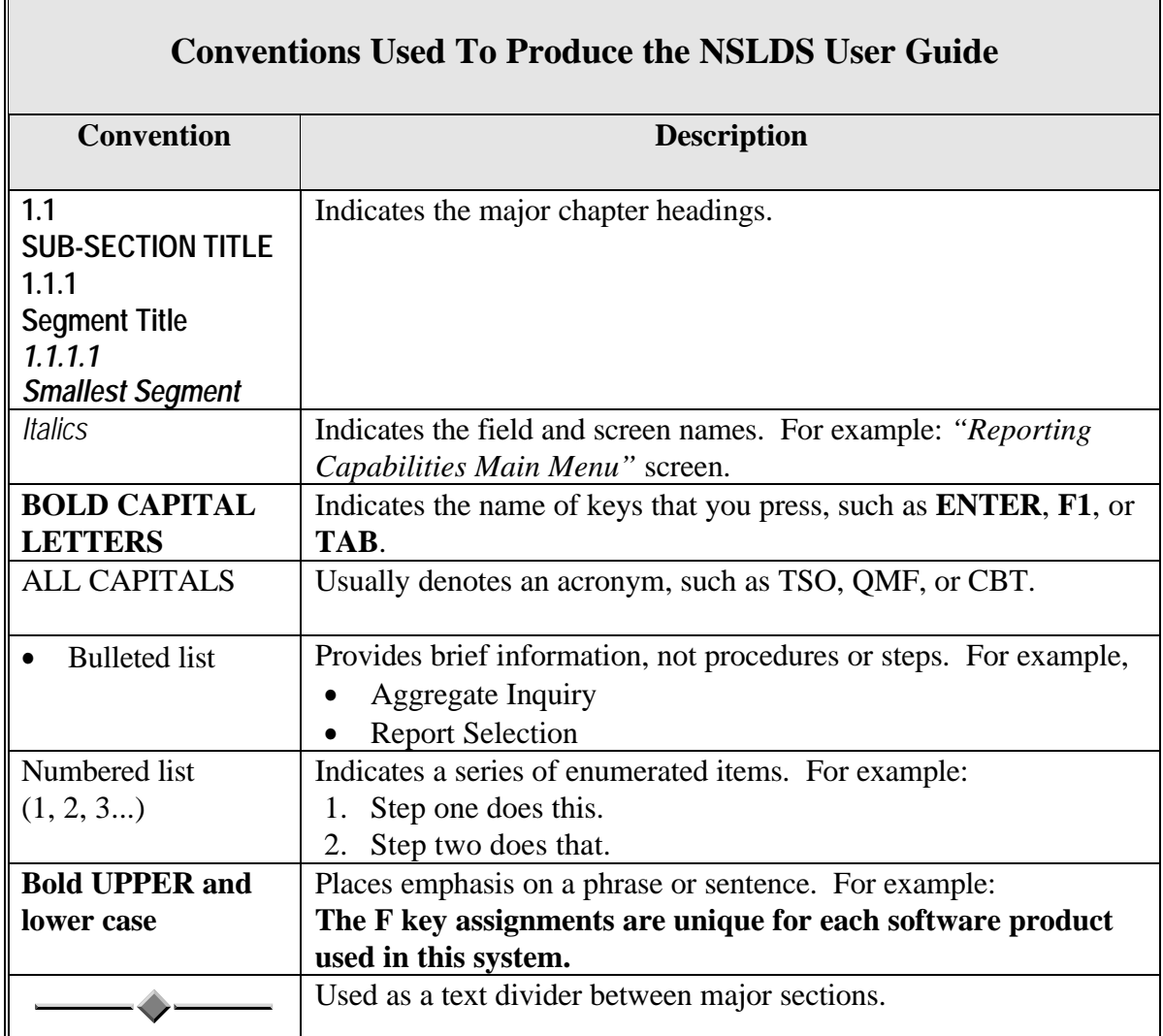

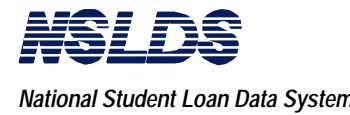

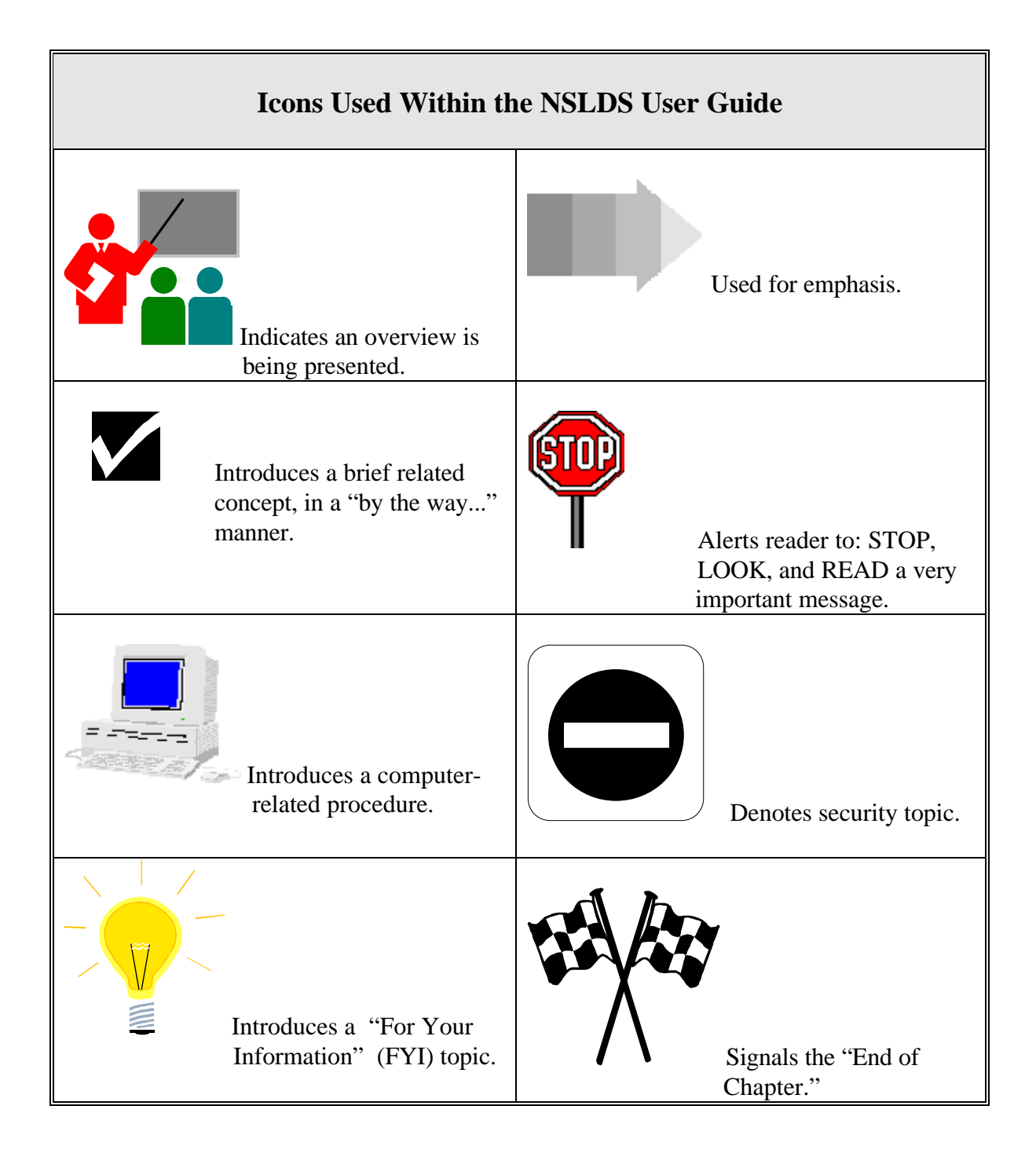

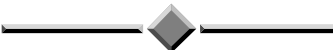

User Guide **page 1 - 5 March 1996**

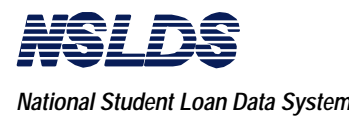

**1.3 NSLDS OVERVIEW**

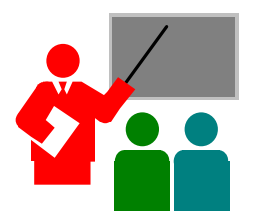

This chapter provides a description of the users and products of NSLDS, the data sources, and the functional purposes of NSLDS.

**1.3.1 Users and Products of NSLDS**

Users and products are the two major components of NSLDS.

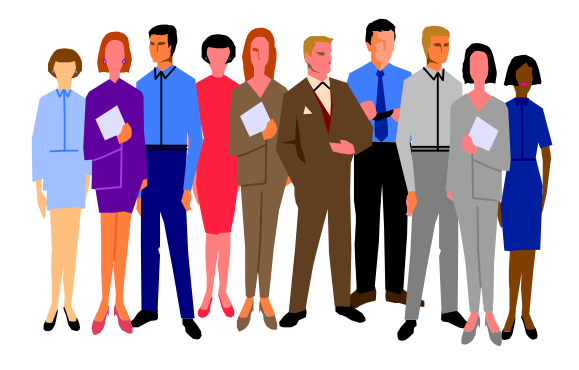

NSLDS users include personnel from ED, other federal agencies, Guaranty Agencies (GAs), lenders, schools, and independent researchers. It is estimated that among schools, there are at least 10,000 users.

#### **The Products of NSLDS for Schools**

NSLDS provides online interactive access, as well as batch processing. The system's products are designed to provide you with efficient, easy-to-use access to the NSLDS data to meet many of your business needs.

**1.3.2 Data Sources** NSLDS receives data from multiple internal and external sources to the Department of Education, and maintains the data in several integrated databases. This data is available to many different system users for administration, research support, policy analysis, and other management purposes.

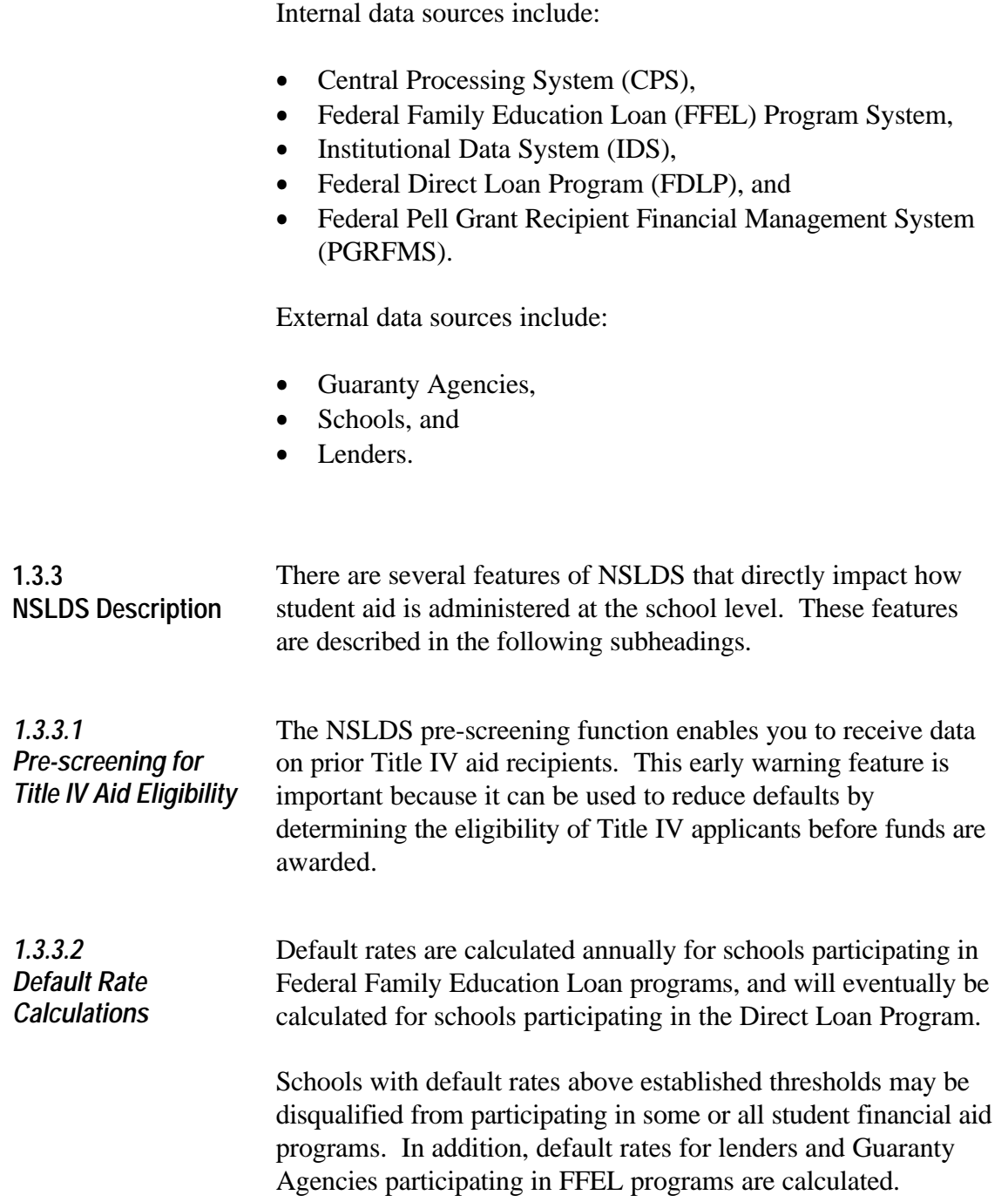

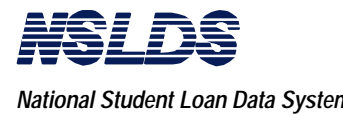

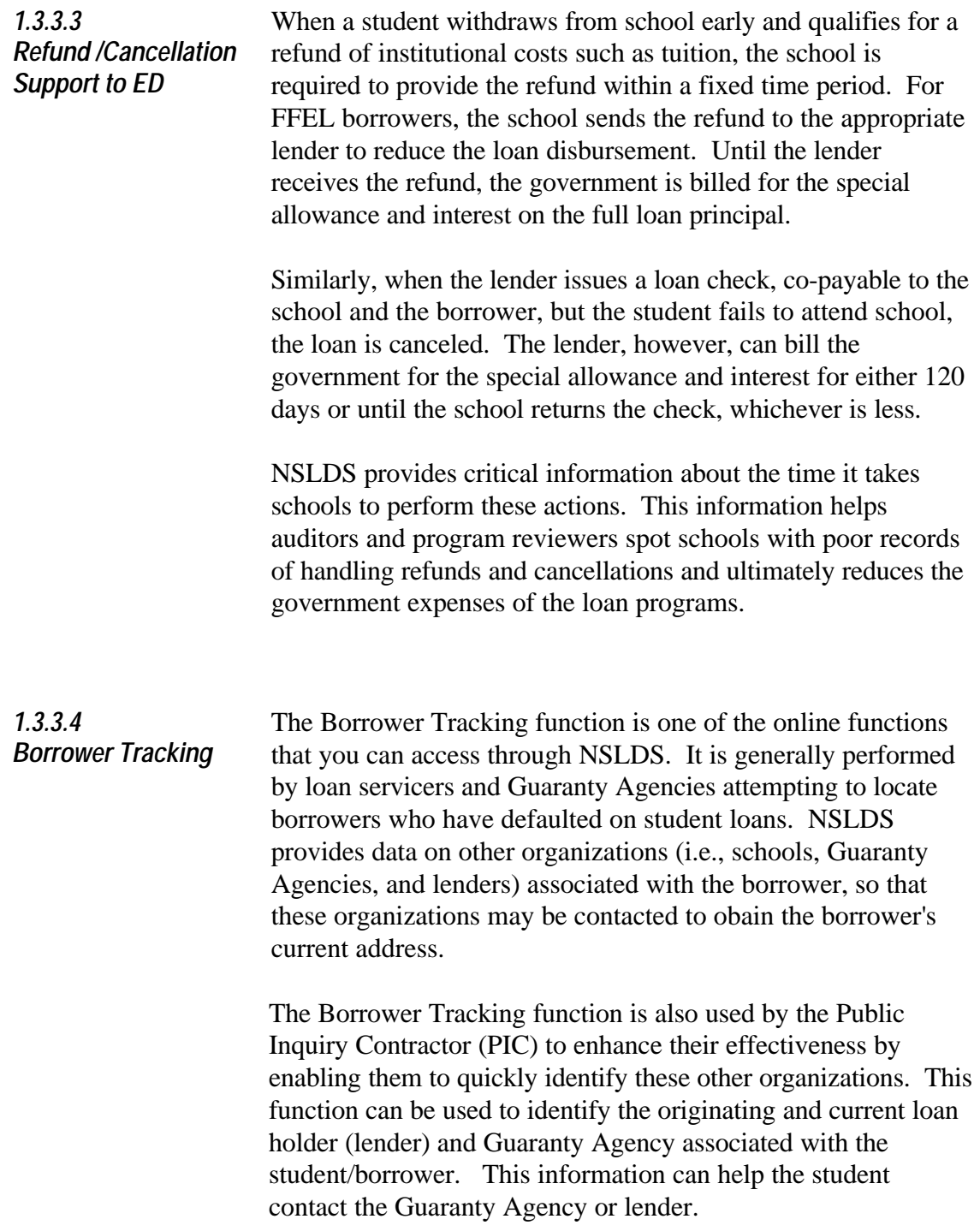

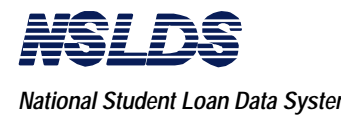

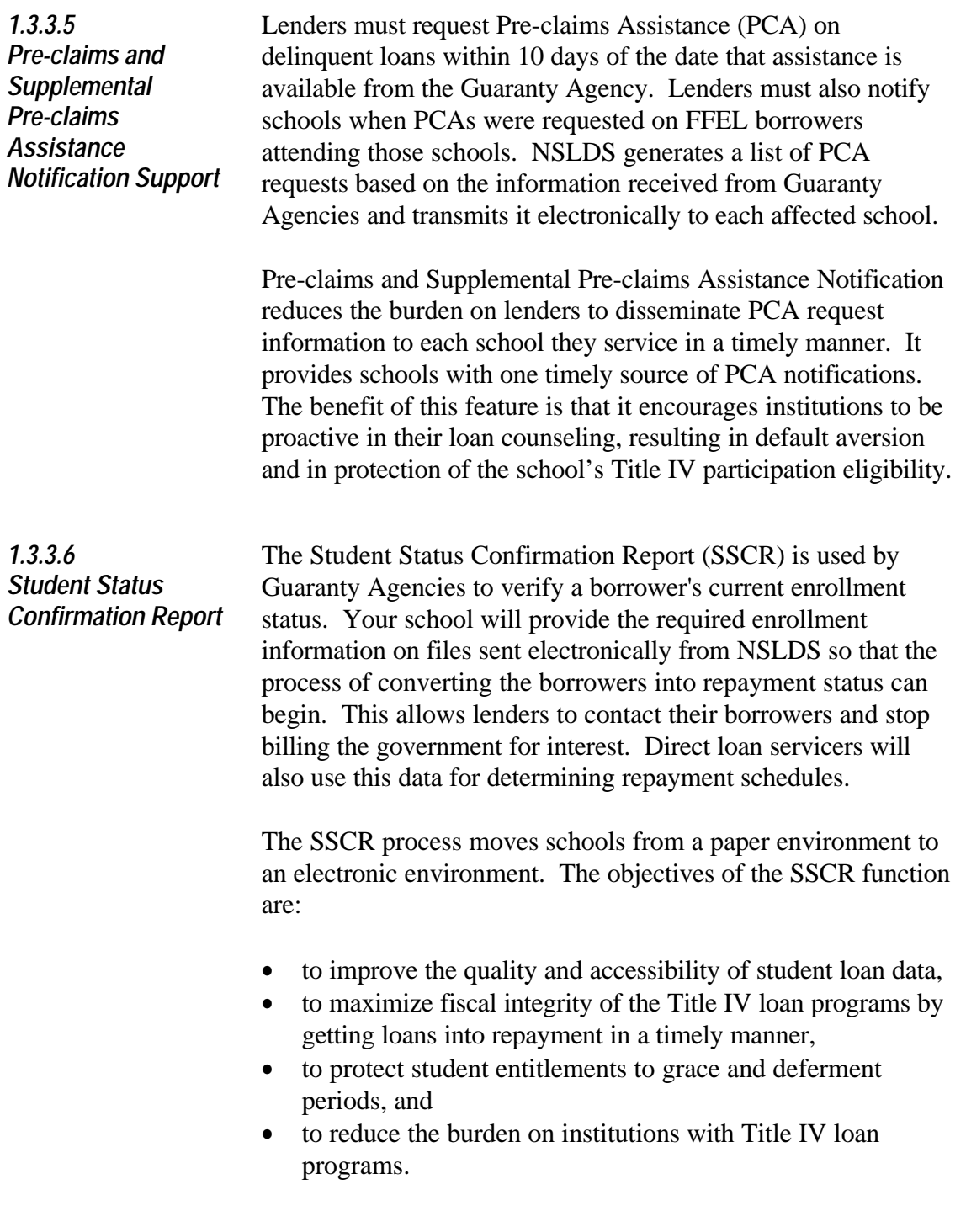

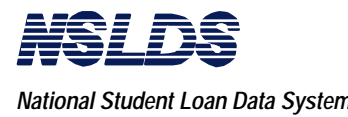

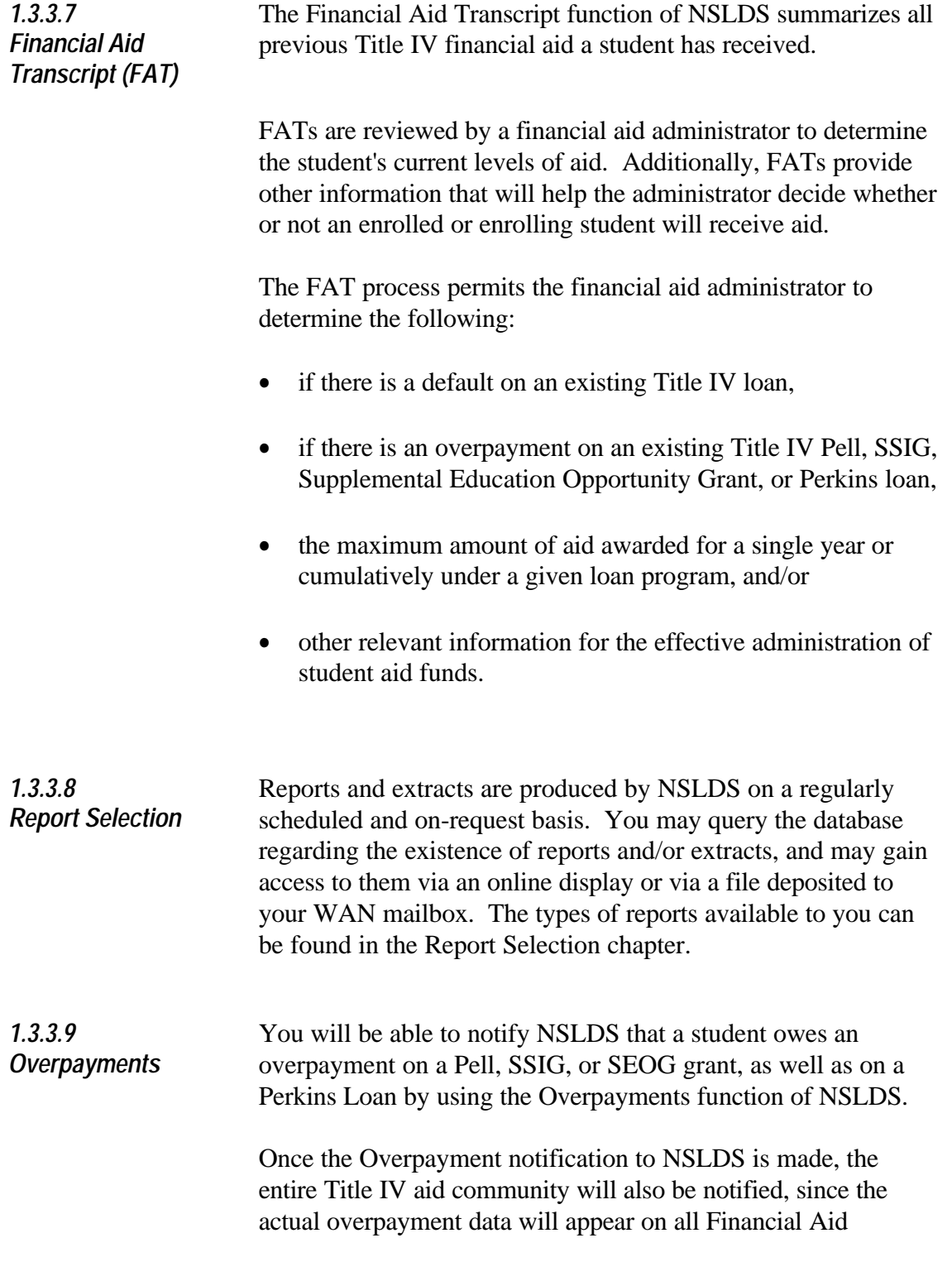

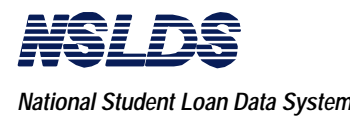

Transcripts that are requested through NSLDS, and through the Prescreening of ISIRs and SARs. This will deny the student further Title IV assistance and will greatly facilitate the administration of all aid programs.

Also, repayment of funds owed to your institution are also reported through the Overpayments function. NSLDS will immediately display the removal of any previous Title IV ineligibility.

$$
\underbrace{\hspace{1.5cm}}\hspace{1.5cm}
$$

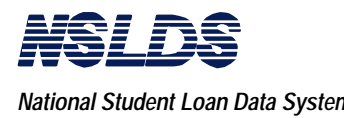

**1.4 NSLDS TRAINING AND SUPPORT OFFERINGS**

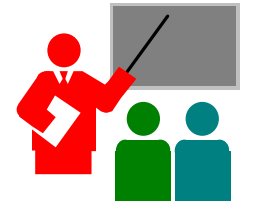

In introducing NSLDS, it is important to note that ED has provided the NSLDS User Guide you are now reading, along with two other "Training and Support" components that will help you achieve maximum performance and efficiency in meeting your business needs.

The three key training and support components are as follows:

- The NSLDS User Guide,
- The Quick Reference Guide, and
- The Computer-Based Training (CBT).

**1.4.1 NSLDS User Guide**

## **The NSLDS User Guide**

The NSLDS User Guide contains basic information about the capabilities of NSLDS, data population and sources, specific batch and online procedures, and concepts related to the system menu and screen standards. From this perspective, the documentation is intended to provide background data and conceptual knowledge to enhance your overall understanding and to help you utilize NSLDS more efficiently.

In addition, the documentation provides specific instructions and procedures for obtaining online access to the system and its major functional areas. From this perspective, the documentation is intended for use as a comprehensive reference -- a how-to, step-by-step manual.

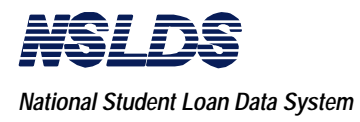

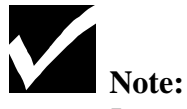

In producing the documentation, certain conventions have been established, and may need clarification. Refer to Chapter 1, Section 1.2.4: "Conventions Used Within The NSLDS User Guide", for more details, if needed.

## **Quick Reference Guide**

**1.4.2 The Quick Reference Guide**

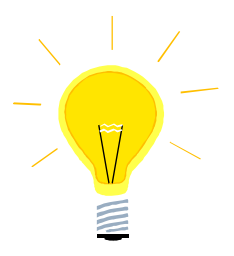

The Quick Reference Guide serves as a desk-top tool. It is presented in a convenient, light-weight flip chart format. It contains a subset of information from this NSLDS User Guide - the step-by-step procedures for online data access relating to each of the key features, as well as a listing of system codes and definitions.

#### **1.4.3 The Computer-Based Training (CBT)**

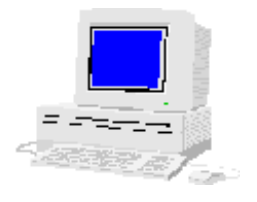

#### **The Computer-Based Training (CBT)**

The CBT is a separate software program, available on a 3.5" floppy diskette, to be used for self-directed training, one-on-one, on a personal computer (targeted toward a DOS-based workstation).

The CBT software explains the menu system and the screens within NSLDS. It also provides simulated exercises for familiarity and practice. It gives user-friendly feedback and graphics to enhance your learning and to raise your awareness of system capabilities and design.

You are encouraged to utilize the CBT as often as needed.

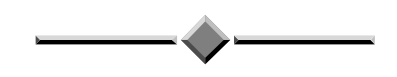

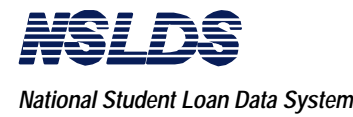

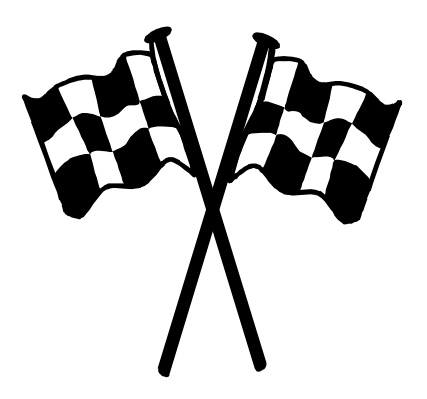

**The End of Chapter 1**

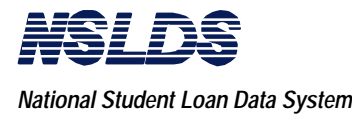

This page is intentionally left blank.